## Package 'reinstallr'

November 27, 2021

Type Package Title Search and Install Missing Packages Version 0.1.5 Author Calli Gross Maintainer Calli Gross <calli@calligross.de> Description Search R files for not installed packages and run install.packages. License GPL-3 URL <https://github.com/calligross/reinstallr/> RoxygenNote 7.1.2 Suggests testthat **Depends**  $R (= 3.3.0)$ NeedsCompilation no Repository CRAN Date/Publication 2021-11-27 09:00:02 UTC

### R topics documented:

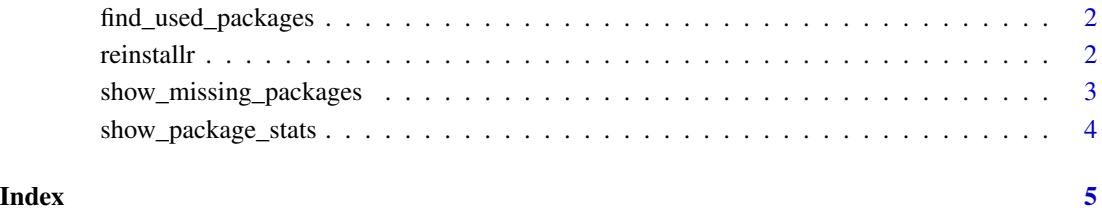

<span id="page-1-0"></span>find\_used\_packages *Find Files Where Specific Packages Are Used*

#### Description

Find Files Where Specific Packages Are Used

#### Usage

```
find_used_packages(packages, path = NULL, pattern = NULL)
```
#### Arguments

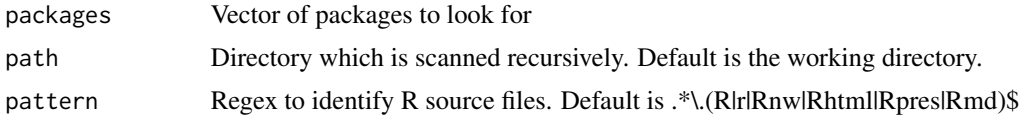

#### Value

A data.frame with the files which are using the specified packages

#### Examples

```
## Not run:
find_used_packages('dplyr', path = '../')
```
## End(Not run)

reinstallr *reinstallr*

#### Description

reinstallr

#### Usage

 $reinstallr(path = NULL, pattern = NULL, ...)$ 

#### Arguments

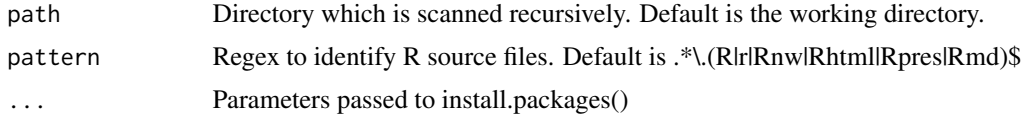

#### <span id="page-2-0"></span>Details

reinstallr() scans all R source files in the path specified by the path parameter and matching the pattern regex. reinstallr looks for library(package), require(package) and package::function

show\_missing\_packages *Show used but not installed packages*

#### Description

Show used but not installed packages

#### Usage

```
show_missing_packages(path = NULL, pattern = NULL, ...)
```
#### Arguments

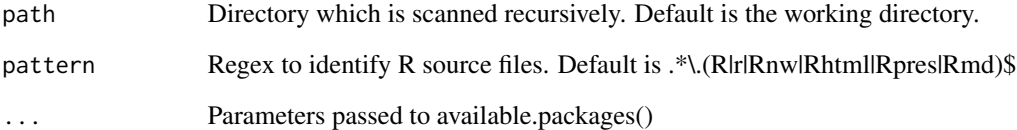

#### Details

show\_missing\_packages() searches missing packages and checks if they are available on CRAN

#### Value

A data.frame with missing packages

#### Examples

```
## Not run:
show_missing_packages('../')
## End(Not run)
```
<span id="page-3-0"></span>show\_package\_stats *Show Used Packages*

#### Description

Show Used Packages

#### Usage

```
show_package_stats(path = NULL, pattern = NULL)
```
#### Arguments

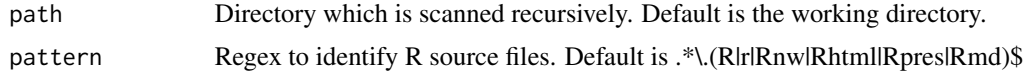

#### Value

A aggregated data.frame

#### Examples

## Not run: show\_package\_stats('../')

## End(Not run)

# <span id="page-4-0"></span>Index

find\_used\_packages, [2](#page-1-0)

reinstallr, [2](#page-1-0)

show\_missing\_packages, [3](#page-2-0) show\_package\_stats, [4](#page-3-0)